## **УМК «Работа с АРМ «Аверс: Заведующий ДОУ» Модуль 2.Освоение программы**

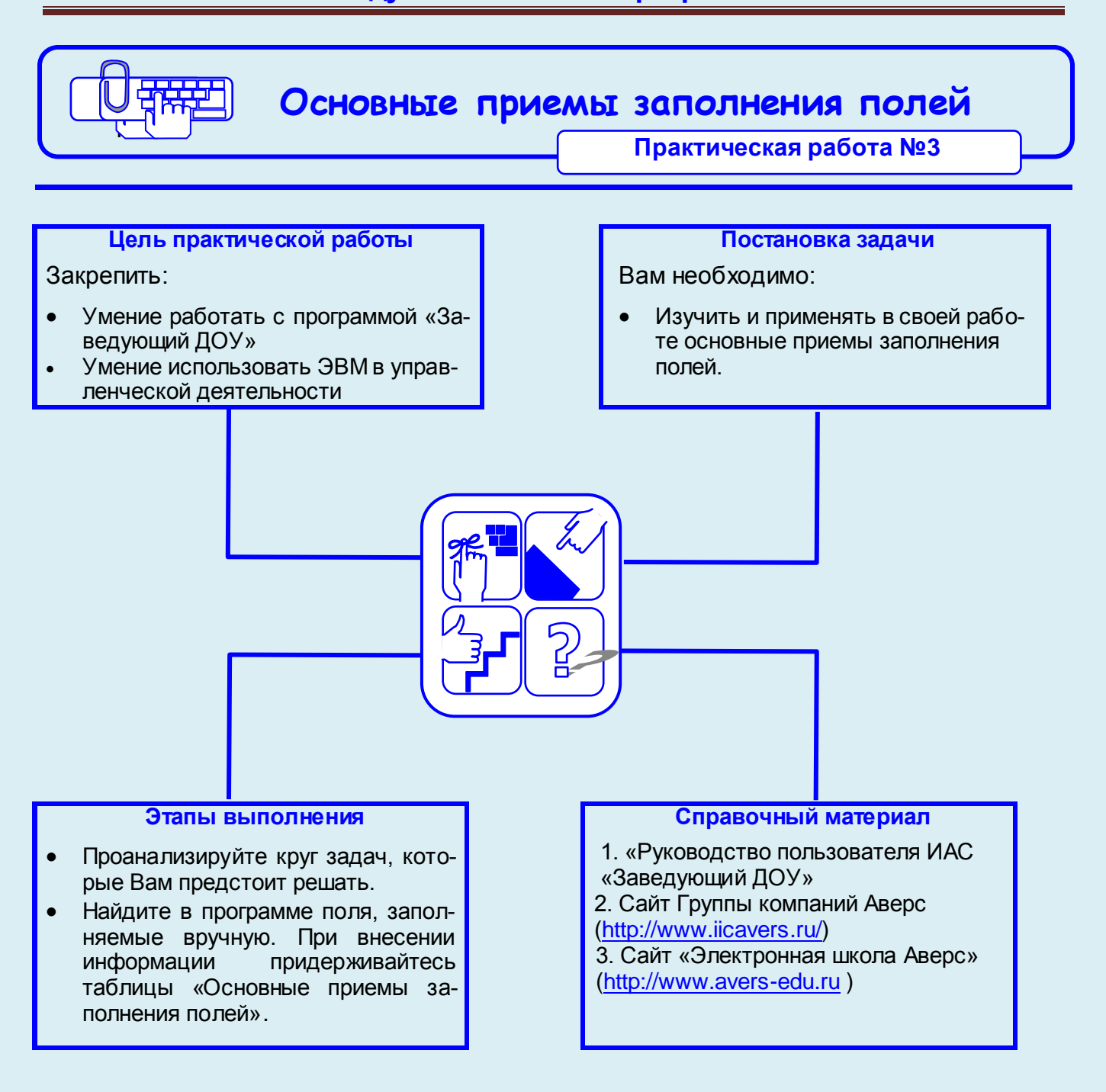

## **Рекомендации по выполнению практической работы**

Познакомьтесь с материалами:

1. Руководство пользователя. «Аверс: Управление дошкольным образовательным учреждением» г. Москва 2013